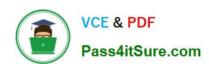

# 1Z0-583<sup>Q&As</sup>

Oracle User Productivity Kit 11 Technical Consultant Essentials

## Pass Oracle 1Z0-583 Exam with 100% Guarantee

Free Download Real Questions & Answers PDF and VCE file from:

https://www.pass4itsure.com/1Z0-583.html

100% Passing Guarantee 100% Money Back Assurance

Following Questions and Answers are all new published by Oracle
Official Exam Center

- Instant Download After Purchase
- 100% Money Back Guarantee
- 365 Days Free Update
- 800,000+ Satisfied Customers

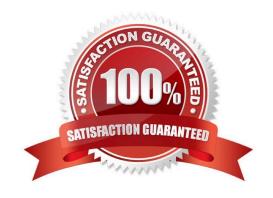

# VCE & PDF Pass4itSure.com

#### https://www.pass4itsure.com/1Z0-583.html

2022 Latest pass4itsure 1Z0-583 PDF and VCE dumps Download

#### **QUESTION 1**

A content author requests your help.

The UPK Developer does not correctly recognize objects and action areas while recording a target application. The author provides you with a sample topic to review. You notice that the target application appears in a VMware Player virtual machine window in the screenshots. The action areas cover the entire virtual machine window, and the objects in the target application cannot be recognized.

How can you fix this problem?

- A. The author should disable automatic recording, because it degrades object recognition when used with a virtualization software.
- B. The author should maximize the VMware Player window during recording so that the UPK Developer can recognize the objects in the application.
- C. The UPK Developer should be installed in the virtual machine, and the target application should be recorded inside the virtual machine.
- D. Exact Match is disabled by default for VMware Player in "Target Application Configuration" in the Options dialog box. This setting must be enabled.

Correct Answer: C

#### **QUESTION 2**

When updating a Multi user instance of the Developer with a service pack, what is the one additional step you need to remember that is not part of the single user update?

- A. Choose the installation location of the service pack.
- B. Update each Developer Library with the appropriate service pack documents.
- C. Choose the application to which you want to apply the update.
- D. Choose the UPK Developer.

Correct Answer: B

#### **QUESTION 3**

The customer is not satisfied with the default wording used in some of the links, buttons, and messages in the Knowledge Center user Interface and would like to change them.

How is the value for the stringid variable determined when defining the custom text in the eu.cus file?

A. Identify the last or highest stringid already in use in the eu.lng file and begin numbering your custom strings with the next integer.

B. Use the same stringid value defined in the eu.lng file for the string you will be customizing in the eu.cus file.

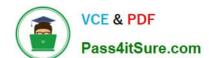

#### https://www.pass4itsure.com/1Z0-583.html

2022 Latest pass4itsure 1Z0-583 PDF and VCE dumps Download

C. The stringid value is a hexadecimal representation of your custom text. Use a "text to hex" conversion toll to identify the hexadecimal value to use as stringid for your custom text.

D. Your custom strings should have stringid values beginning with 1 and use incremental integer values for each subsequent custom string.

Correct Answer: B

#### **QUESTION 4**

Because of a network outage, the connection with the server drops and Developer switches to offline mode. You have a topic checked out and open in the editor and you made changes to this topic.

What happens to the changes?

- A. Because going offline occurred unexpected, my changes are lost and I have to wait until the server is accessible again and redo my work.
- B. My changes are not lost, but I need to save my topic and apply the changes again after the server available.
- C. All changes are saved in the local data storage. After the server is available, checking in the topic will save the latest version on the server.
- D. Restart Developer so it will go back to online mode and start over again making changes to the topic.

Correct Answer: C

#### **QUESTION 5**

As an IT training manager, you have created UPK content to help improve the proper use of several underutilized E-Business Suite (EBS) modules. You have just completed a series of information sessions educating users on how to take advantage of UPK Player content via the company\\'s Intranet and the EBS application Help menu. You now want to evaluate the efficiency of the content and possible areas to be enhanced.

Select the sample usage-tracking report that provides the summary view of the content and Player modes being used.

- A. Content Usage
- B. Content Viewed
- C. Executive Summary
- D. Know It Results
- E. User

Correct Answer: A

1Z0-583 PDF Dumps

1Z0-583 Exam Questions

1Z0-583 Braindumps

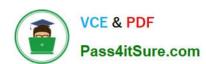

To Read the Whole Q&As, please purchase the Complete Version from Our website.

# Try our product!

100% Guaranteed Success

100% Money Back Guarantee

365 Days Free Update

**Instant Download After Purchase** 

24x7 Customer Support

Average 99.9% Success Rate

More than 800,000 Satisfied Customers Worldwide

Multi-Platform capabilities - Windows, Mac, Android, iPhone, iPod, iPad, Kindle

We provide exam PDF and VCE of Cisco, Microsoft, IBM, CompTIA, Oracle and other IT Certifications. You can view Vendor list of All Certification Exams offered:

https://www.pass4itsure.com/allproducts

### **Need Help**

Please provide as much detail as possible so we can best assist you. To update a previously submitted ticket:

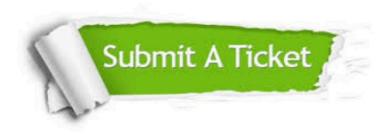

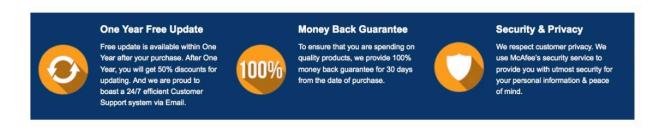

Any charges made through this site will appear as Global Simulators Limited.

All trademarks are the property of their respective owners.

Copyright © pass4itsure, All Rights Reserved.